# Universidad Nacional de Asunción

Colegio Experimental Paraguay – Brasil

Departamento de Informática

1ERO. LABORATORIO

### Contesta este breve cuestionario en forma individual

Este ejercicio tiene por objetivo definir algunos conceptos básicos del módulo como punto de partida para compararlo con algunas modificaciones que puedes autoevaluar al término de las unidades

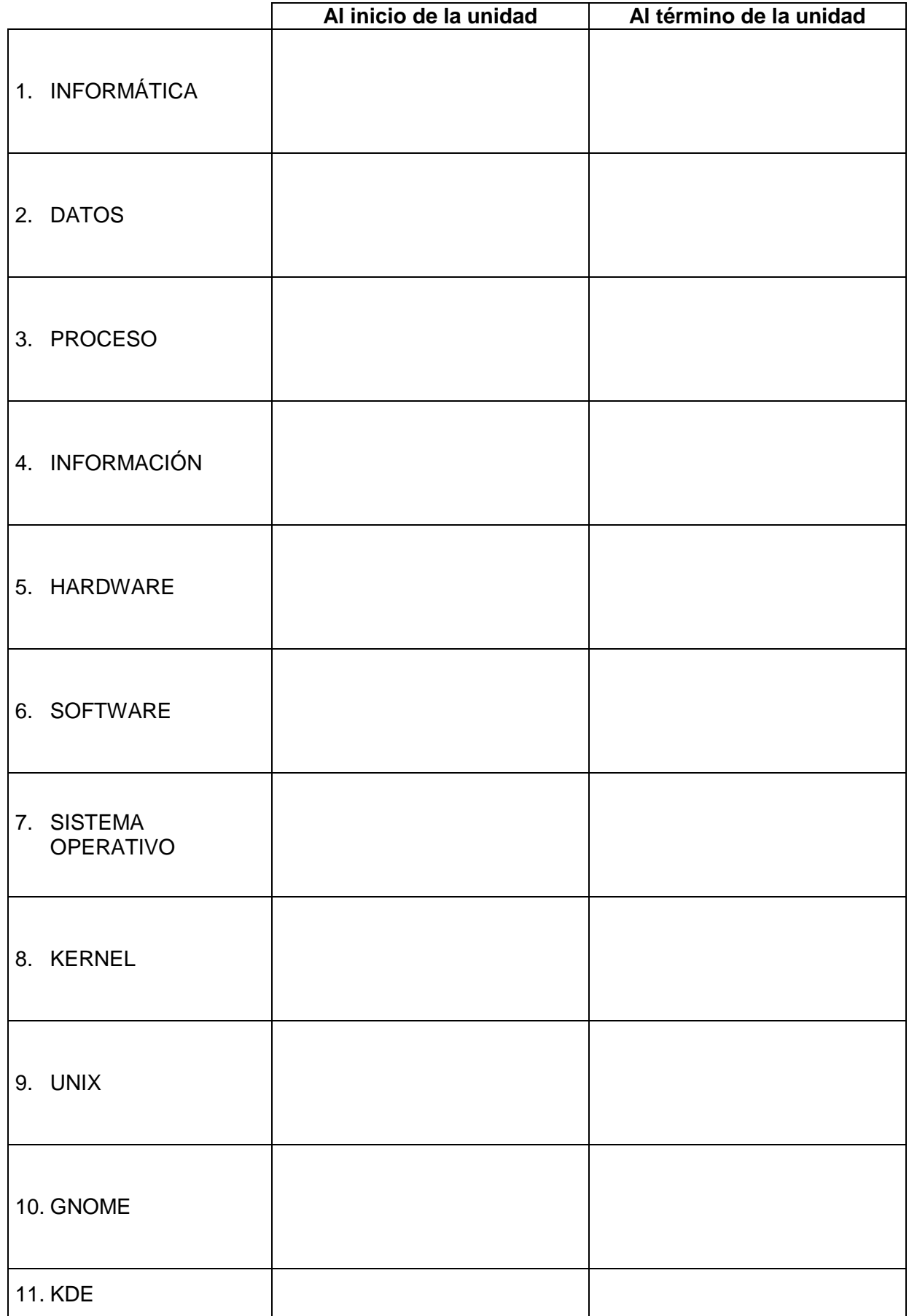

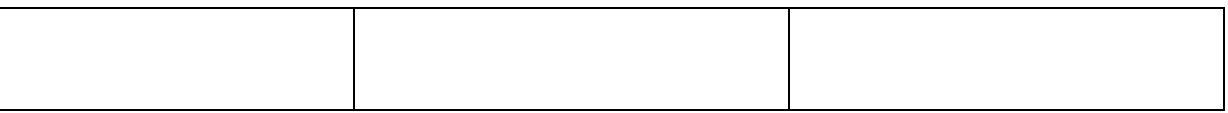

# Investiga y luego responde...

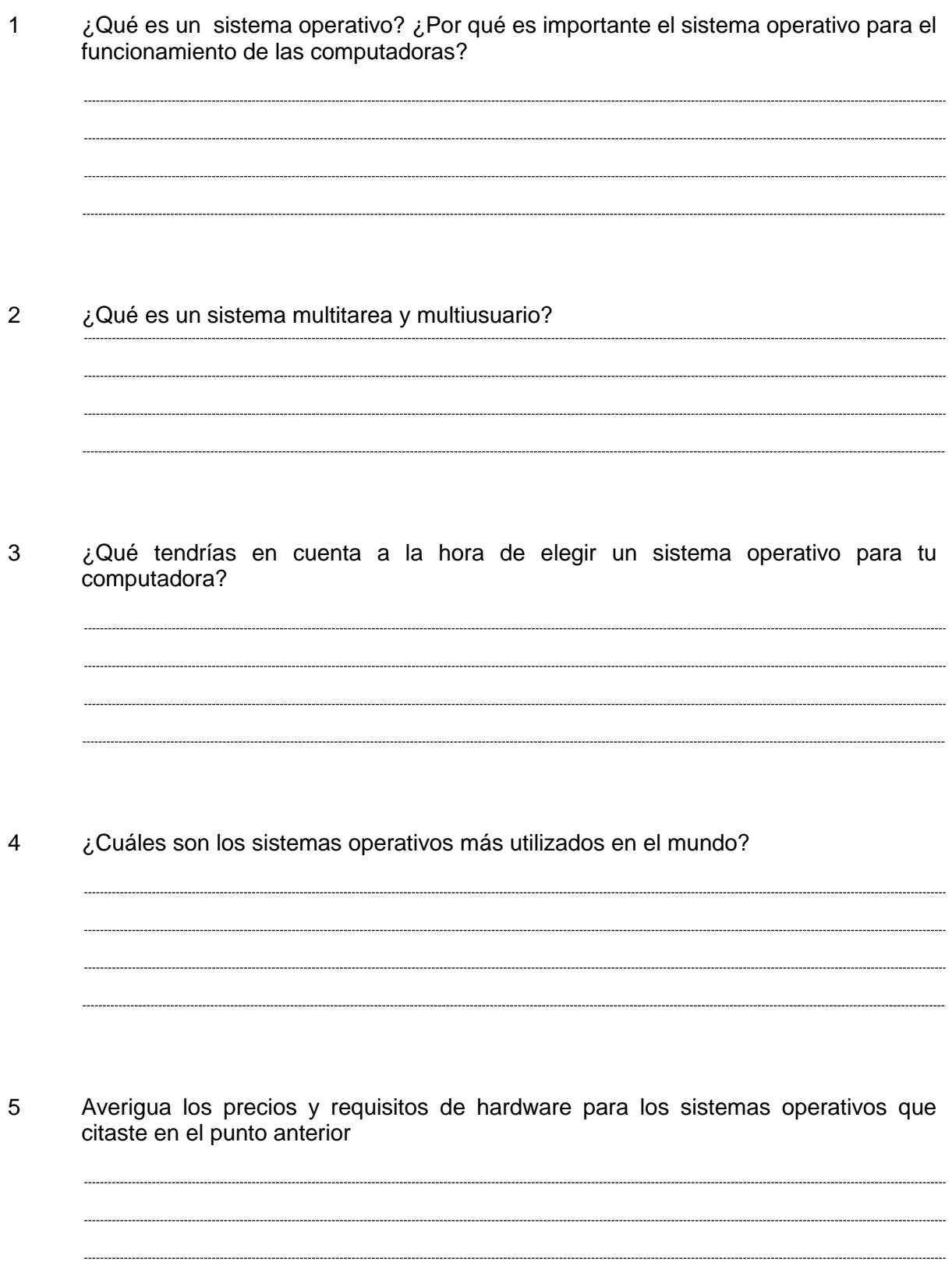

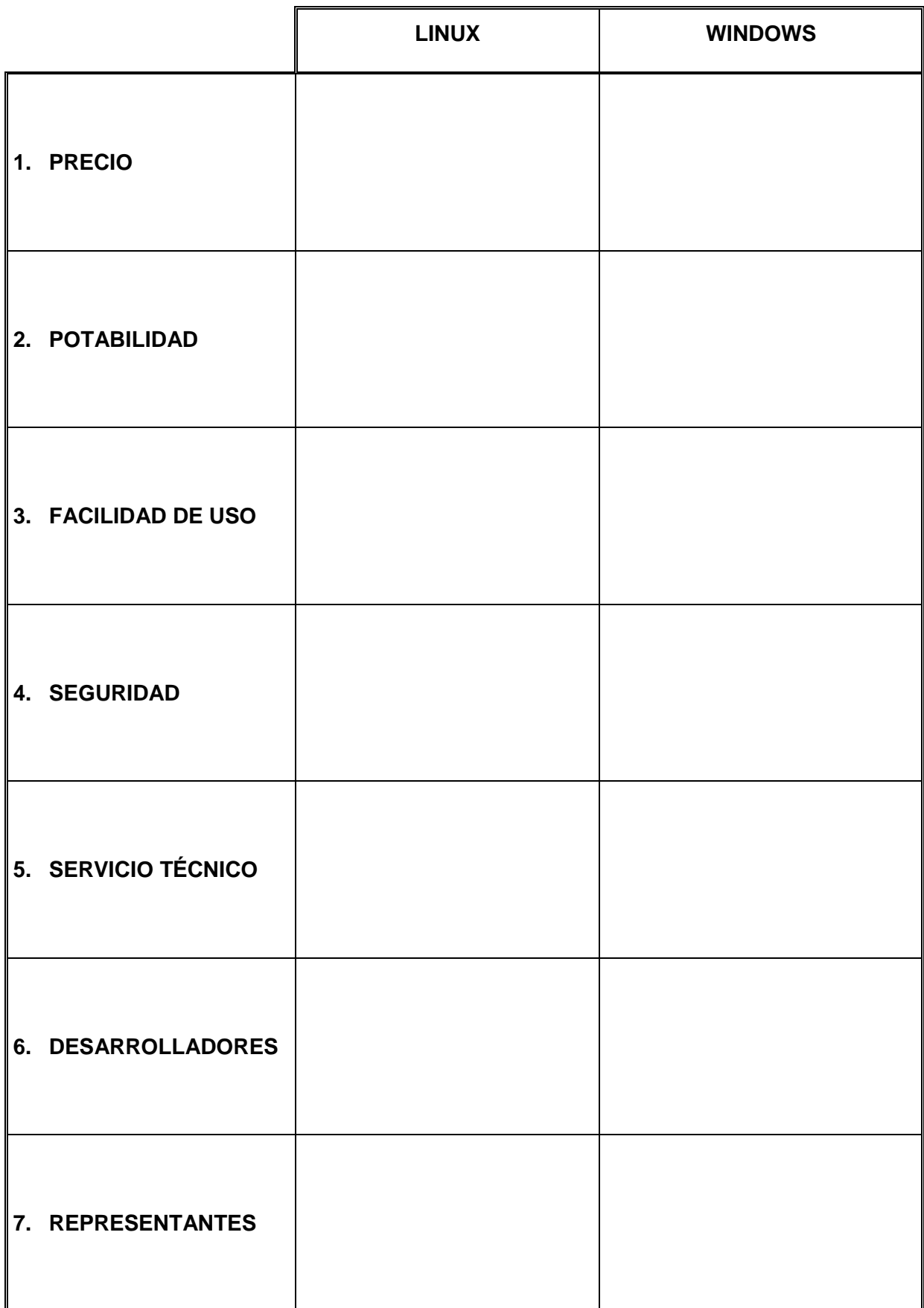

#### Administración de archivos

1. ¿Qué son los archivo? ¿Cuáles son sus propiedades?

-------------------------------------2. ¿Qué son las carpetas? ¿Cuáles son sus propiedades? 3. Compara la forma en qué Linux y Windows organizan los archivos y carpetas 4. Realiza una síntesis a cerca del sistema de seguridad utilizado por Linux para el tratamiento de archivos y carpetas. ----------------------------------------------------------------------------....................... 5. Realiza una síntesis a cerca de las extenciones de archivos que conoces y de las aplicaciones con que fueron creados.

#### Explica los pasos para...

1. Copiar archivos y carpetas a otra carpeta

2. Eliminar archivos y carpetas

3. Renombrar archivos y carpetas

4. Mover archivos y carpetas a otras carpetas

5. Buscar los archivos y carpetas que reúnan ciertas condiciones

#### 6. Recuperar archivos eliminados

## 1 - Completa el siguiente cuadro

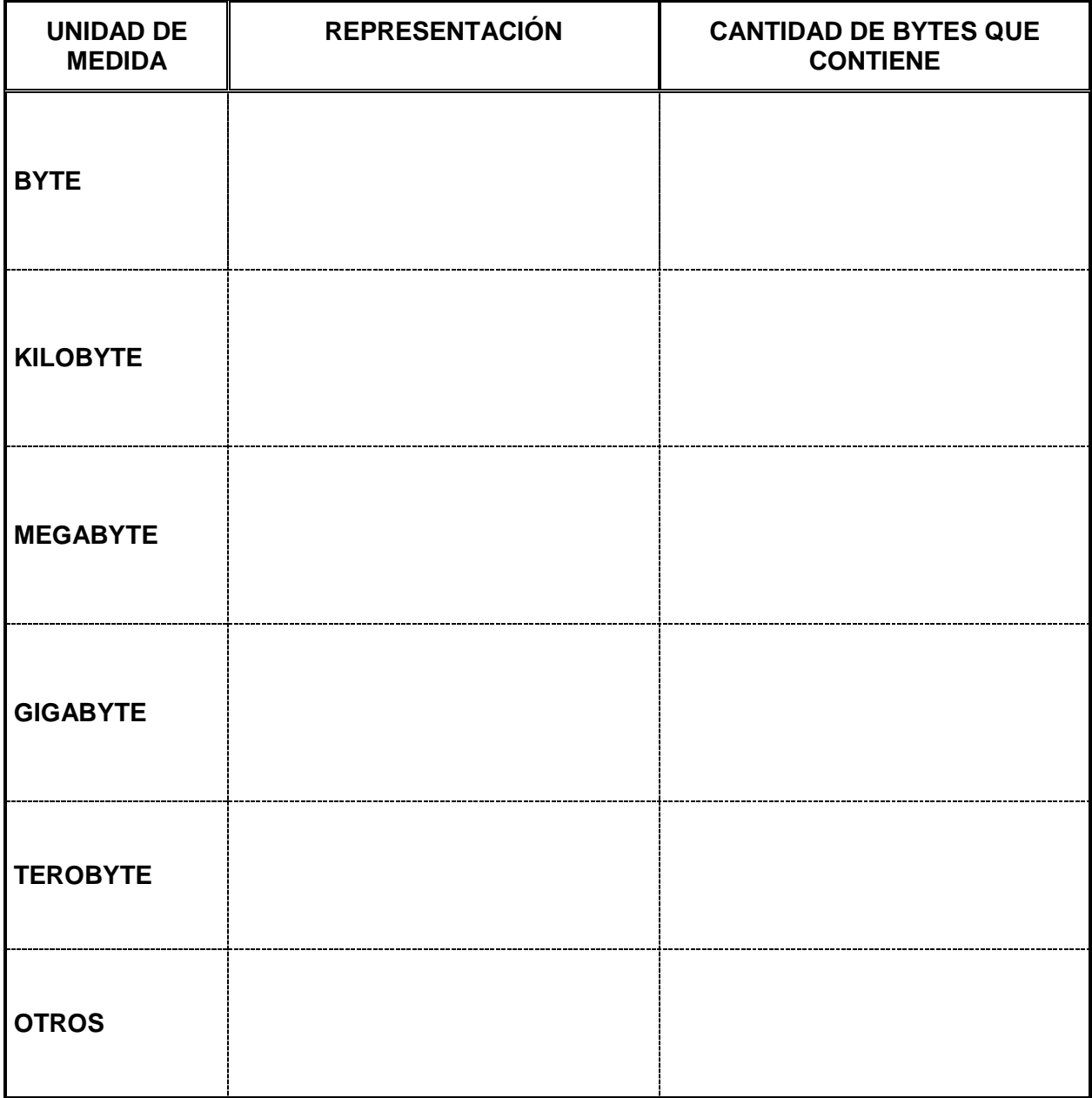

# 2 -Realiza las siguientes conversiones

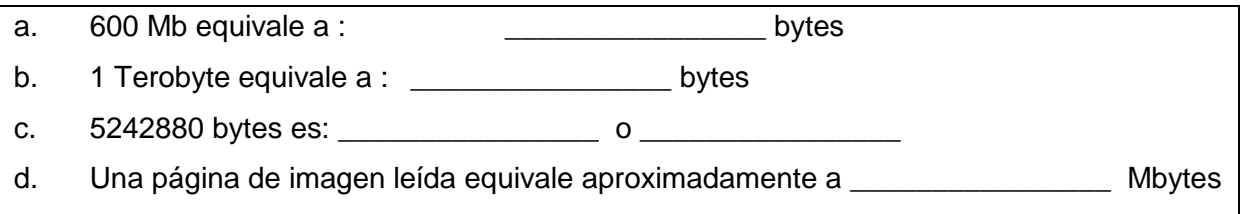

### HERRAMIENTAS DEL SISTEMA

1. ¿En que consiste las siguientes actividades?

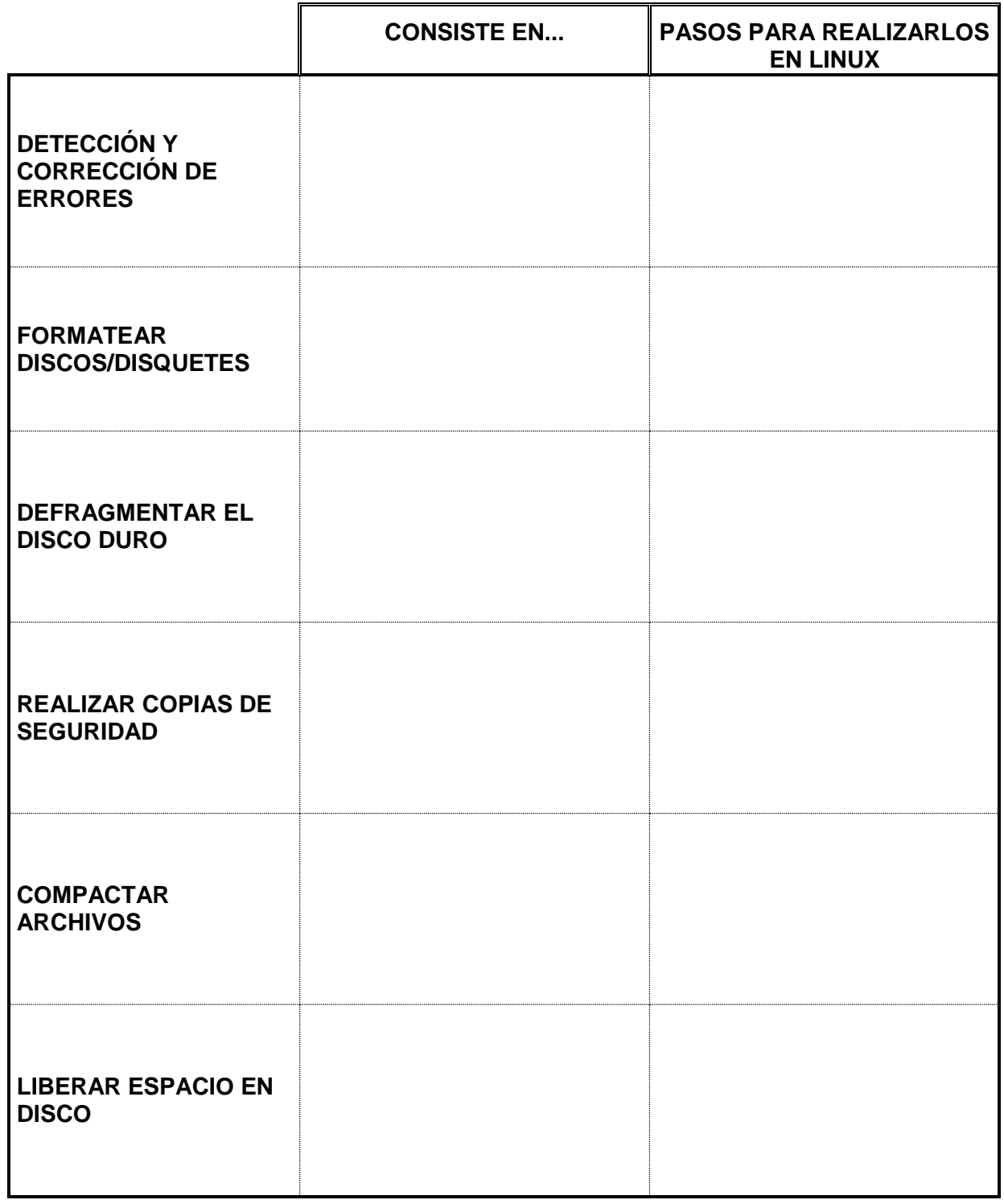